## Einführung in die Informatik I

Kapitel I.9: Arbeitsweise von Funktionen

Prof. Dr. Marcin Grzegorzek<sup>1</sup>

Research Group for Pattern Recognition <www.pr.informatik.uni-siegen.de>

Institute for Vision and Graphics University of Siegen, Germany

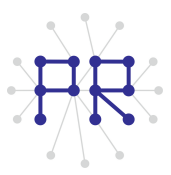

<sup>1&</sup>lt;br><sup>1</sup> Die im Rahmen dieser Lehrveranstaltung verwendeten Lernmaterialien wurden uns zum Großteil von Herrn Prof. Dr. Wolfgang Wiechert und Herrn Prof. Dr. Roland Reichardt zur Verfugung gestellt. ¨

#### Inhaltsverzeichnis

#### I. MATLAB-Einführung

- 1. Voraussetzungen und Konventionen
- 2. Variablen und arithmetische Ausdrücke
- 3. Automatisierungen von Berechnungen
- 4. Logische Ausdrücke
- 5. Verzweigungen
- 6. Schleifen
- 7. Fehlersuche in Programmen
- 8. Funktionen
- ▶ 9. Arbeitsweise von Funktionen
	- 10. Vektoren
	- 11. Matrizen

## Inhaltsverzeichnis II

#### II. Algorithmen

- 1. Suchen
- 2. Spezielle Suchalgorithmen
- 3. Sortieren
- 4. Rekursion und Quicksort

## Merkmale von Funktionen

- Funktionen sind vorprogrammierte Programmstücke, die in neue Programme eingebaut werden können. Funktionen
	- n haben Parameter, mit denen ihr Verhalten von außen beeinflußt werden kann
	- $\Box$  können Resultate zurückgeben, müssen aber nicht.
- Hauptgründe für die Implementierung von Funktionen sind:
	- Dum Wiederverwendbarkeit: Dasselbe Codestück kann ohne Mehraufwand immer wieder eingesetzt werden
	- D Wartbarkeit: Änderungen in der Funktion wirken sich auf alle ihre Anwendungen gleich aus
	- $\Box$  Übersicht: Teilaufgaben werden als Funktionen ausgegliedert, um überschaubare Programmabschnitte zu bekommen.
	- □ Modularität: Verschiedene Programmierer können sich die Arbeit teilen. Jeder arbeitet an "seinem" Programmteil.

## Ablauf einer Funktionsausführung

- Sich wiederholende Programmteile können in Funktionen zusammengefasst werden.
- Das Hauptprogramm wird an der Stelle des ×. Funktionsaufrufs unterbrochen und erst fortgesetzt, wenn die Funktion abgearbeitet ist
- Eine Funktion kann wiederholt von verschiedenen Stellen des Programms aus aufgerufen werden.
- Funktionen haben Parameter, mit denen sich ihr Verhalten von außen steuern lässt.

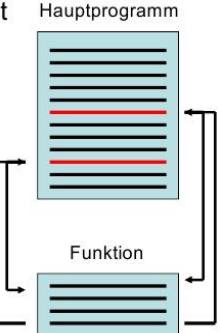

## Beispiel-Funktion zur Illustration

- Eine ganz einfache Funktion mit einem Übergabeparameter und einem Rückgabewert: function raus=verdoppelt(rein)  $raus=rein*2;$
- Die Funktion wurde als verdoppelt.m gespeichert, dadurch wird der Funktionsumfang von MATLAB um diesen Befehl erweitert.
- . Im Command Window oder von einem Skript aus kann jetzt die Funktion mit Übergabeparametern gerufen werden:

b=verdoppelt(2)  $\rightarrow$  4

- $\rightarrow$  8 a=verdoppelt(b)
- $\rightarrow$  18 a=verdoppelt(a+1)

## Aufruf mit einer Konstanten

- $\bullet$  b=verdoppelt(2)
- Die Variablen der Funktion werden im Speicher angelegt.
- Der Wert 2 wird dem Übergabeparameter rein zugewiesen.
- Berechnung wird durchgeführt und das Resultat 4 wird der Rückgabevariablen raus zugewiesen.
- Der Quelltext der Funktion ist zu Ende. verdoppelt (2) nimmt den Wert der Rückgabevariablen (=4) an und wird b zugewiesen.
- Die Variablen der Funktion werden aus dem Speicher entfernt.
- Das Hauptprogramm wird fortgesetzt.

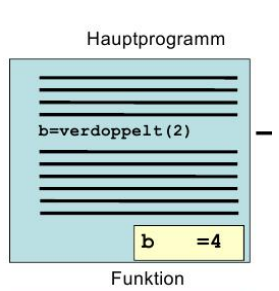

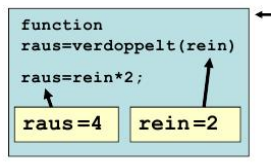

# Aufruf mit einer Variablen

- Beispiel: a=verdoppelt(b)
- Zwei Variablen a, b sind aktuell im Speicher
- Die Variablen der Funktion werden im Speicher angelegt.
- Der Wert von  $b (=4)$  wird dem Übergabeparameter rein zugewiesen.
- Berechnung wird durchgeführt und das Resultat 8 wird der Rückgabevariablen raus zugewiesen.
- Der Quelltext der Funktion ist zu Ende verdoppelt(b) nimmt den Wert der Rückgabevariablen (=8) an und wird a zugewiesen.
- Die Variablen der Funktion werden aus dem Speicher entfernt.
- Das Hauptprogramm wird fortgesetzt.

Hauptprogramm  $a = v$ erdoppelt $(b)$ :  $= 0$  $\mathbf b$  $=4$  $\overline{a}$ Funktion

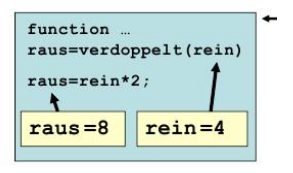

## Aufruf mit einem Ausdruck

- $a = v \cdot d \cdot (a+1)$
- Die Variablen der Funktion werden im Speicher angelegt.
- Die Berechnung a+1 wird durchgeführt und der Ergebnis (=9) wird dem Übergabeparameter rein zugewiesen.
- Berechnung wird durchgeführt und das Resultat 18 wird der Rückgabevariablen raus zugewiesen.
- Der Quelltext der Funktion ist zu Ende. verdoppelt (a+1) nimmt den Wert der Rückgabevariablen (=18) an und wird a zugewiesen.
- Die Variablen der Funktion werden aus dem Speicher entfernt.
- Das Hauptprogramm wird fortgesetzt.

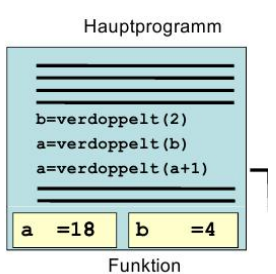

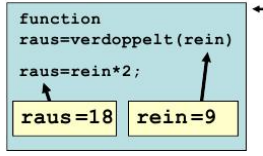

## Lokale Variablen

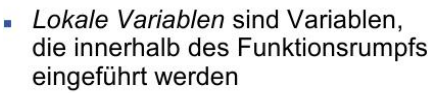

- Sie sind nur innerhalb der Funktion gültig.
- Andere Programmteile können nicht auf diese Variablen zugreifen.
- Wenn die Funktion beendet wird. dann werden auch die lokalen Variablen aus dem Speicher entfernt.

function raus=verdoppelt(rein)

temp=rein\*2; raus<del>t</del>temp;

Bei erneutem Funktionsaufruf sind daher alte Berechnungsergebnisse in lokalen Variablen nicht mehr vorhanden!

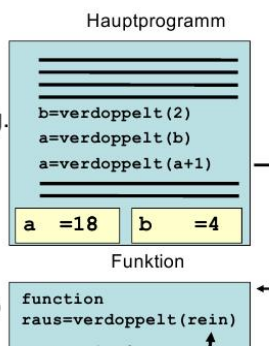

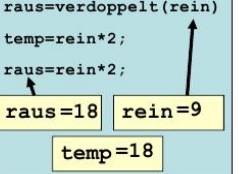

## Warnungen an den Benutzer

- Falls während der Abarbeitung der Funktion unerwünschte Zustände auftreten, kann dem Benutzer eine Warnmeldung im Command Window angezeigt werden.
- Das Programm wird dadurch nicht abgebrochen.

```
function Celsius=F2C(Fahrenheit)
```

```
Celsius=(Fahrenheit-32)/1.8;
```

```
if Celsius \lt -273 15
```

```
warning ('Der absolute Nullpunkt wurde unter-
         schritten. Prüfen Sie Ihre Berechnungen!');
```
end

```
>> F2C (-480)
```
Warning: Der absolute Nullpunkt wurde unterschritten. Prüfen Sie Ihre Berechnungen!

#### Fehlermeldung für den Benutzer

- Funktionen können durch eine Fehlermeldung abgebrochen werden
- Der Text der Fehlermeldung erschein im Command Window function y=fakultaet(x)

```
if x < 0error ('x muss eine nicht negative
               ganze Zahl sein!');
   end
   v=1 :
   for i=1:xv=v*<i>i</i>;
   end
\Rightarrow 5 fakultaet (-10)
   ??? Error using ==> fakultaet
   x muss eine nicht negative ganze Zahl sein!
```